## **ÍNDICE** pág.

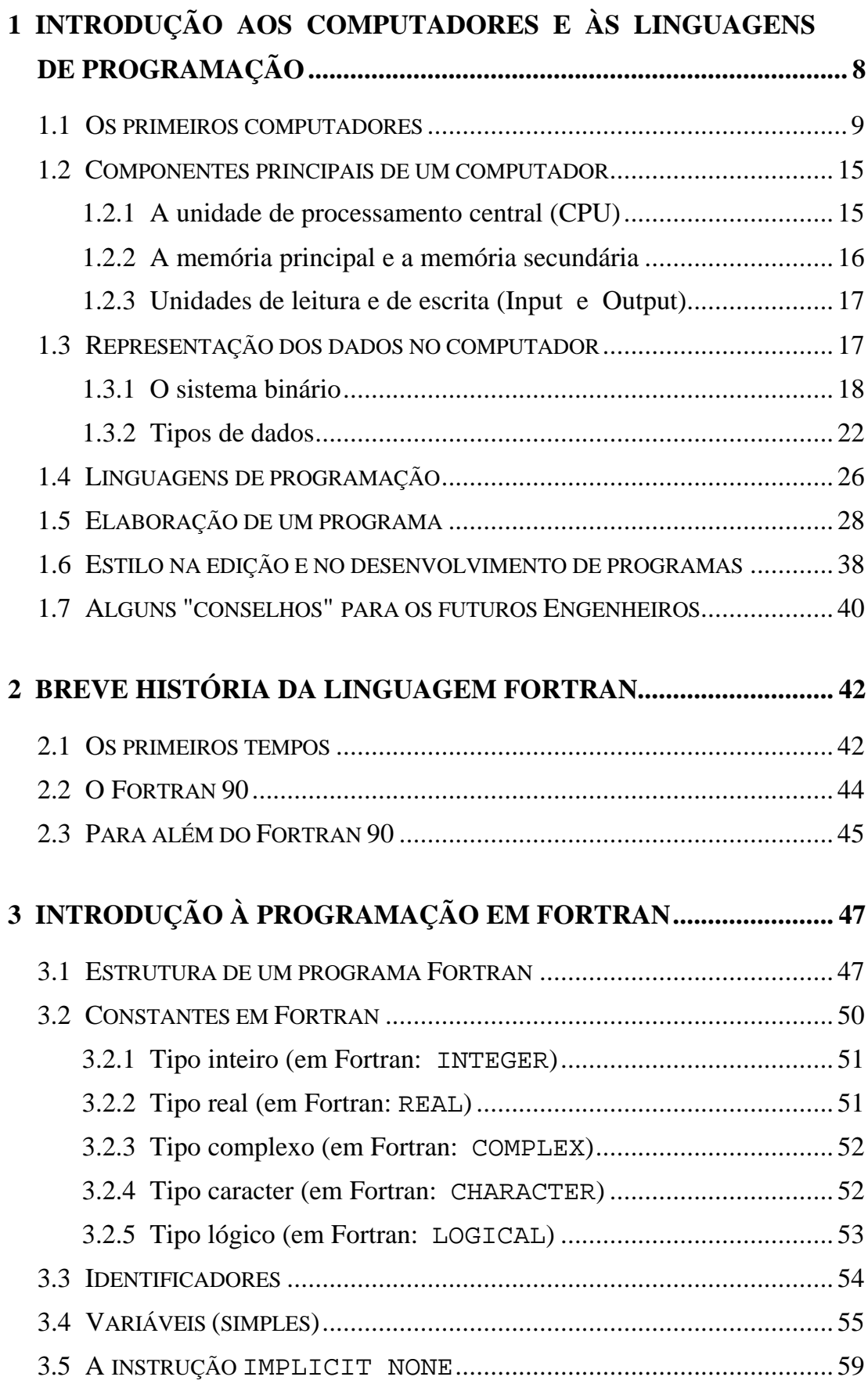

pág.

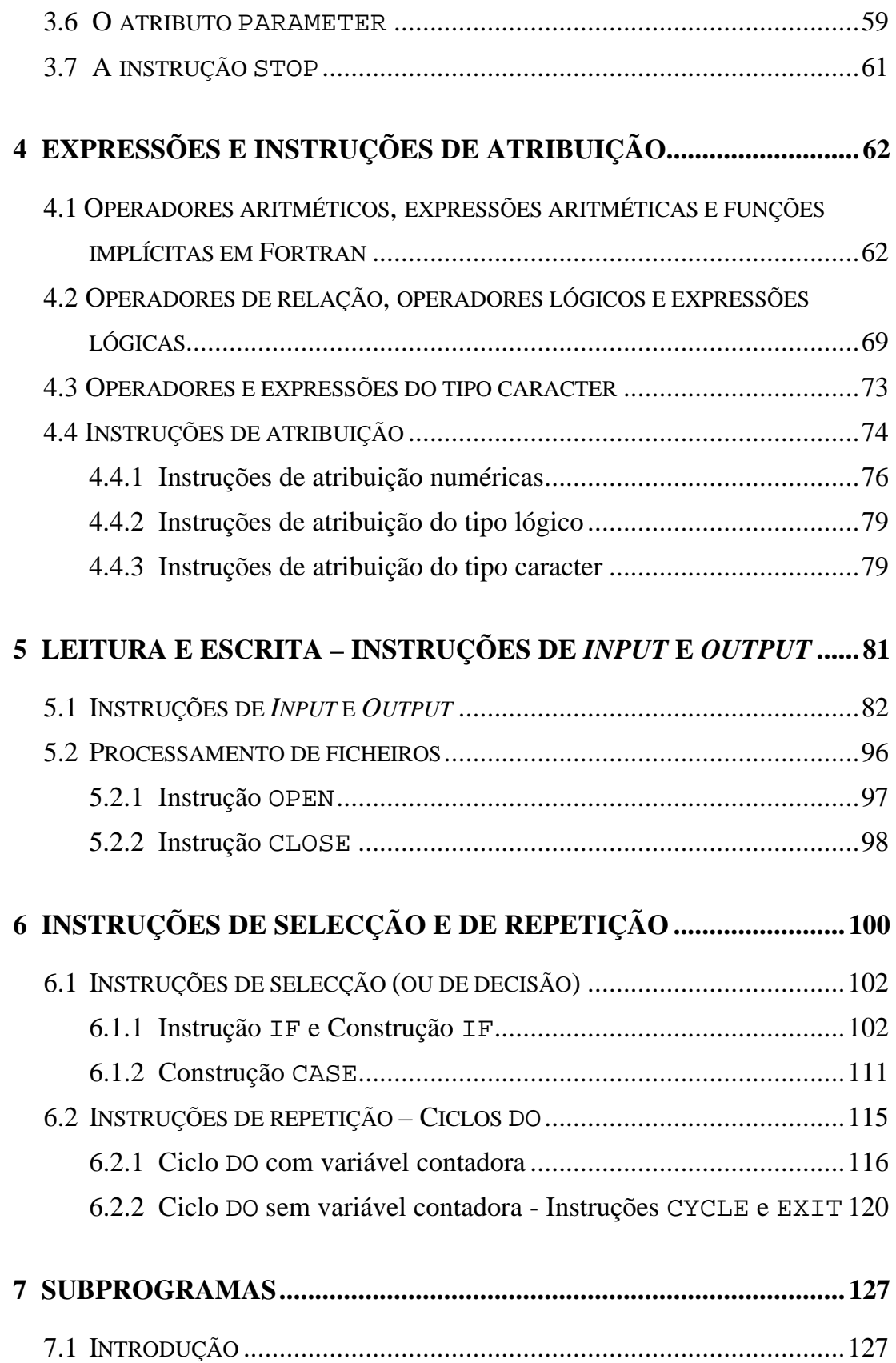

7.2 SUBPROGRAMA FUNÇÃO (EM FORTRAN: FUNCTION)......................130

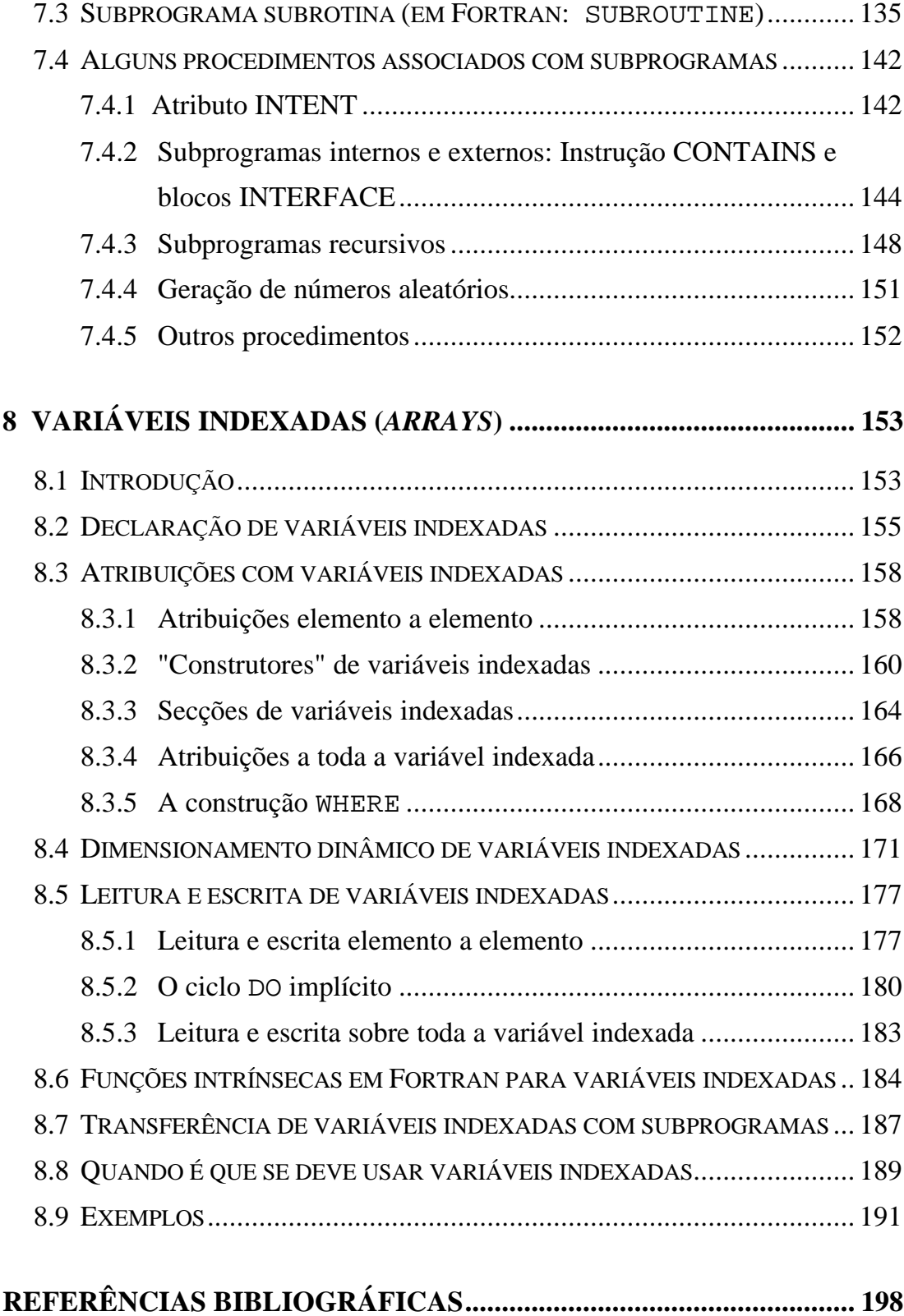